**УДК 317.388, 37.026.7, 372.83 МАЛЬЧЕНКО С. Л.,**

кандидат фізико-математичних наук, доцент кафедри фізики та методики її навчання Криворізького педагогічного інституту ДВНЗ «Криворізький національний університет»

# **ТКАЧУК Д. Л.,**

студент Криворізького педагогічного інституту ДВНЗ «Криворізький національний університет»

# **ВИКОРИСТАННЯ ІНФОРМАЦІЙНО-КОМУНІКАЦІЙНИХ ТЕХНОЛОГІЙ ПРИ ВИВЧЕННІ АСТРОНОМІЇ ДЛЯ ПІДВИЩЕННЯ ПІЗНАВАЛЬНОЇ АКТИВНОСТІ УЧНІВ**

*Використання інформаційно-комунікаційних технологій при вивченні астрономії для підвищення пізнавальної активності учнів. У статті розглянуто ефективність використання ІКТ на уроках астрономії, представлено розроблений додаток «Сузір'я», що призначений для полегшення вивчення сузір'їв зоряного неба, їх назв та виду.*

*Ключові слова: пізнавальна активність, методика вивчення астрономії, використання інформаційно-комунікаційних технологій.*

**Постановка проблеми.** Одним з пріоритетних напрямків розвитку інформаційного суспільства є інформатизація освітньої галузі. Відповідно до «Положення про електронні освітні ресурси», метою їх створення є модернізація освіти, змістове наповнення освітнього простору, забезпечення рівного доступу учасників навчально-виховного процесу до якісних навчальних та методичних матеріалів, створених на основі інформаційно-комунікаційних технологій незалежно від місця їх проживання та форми навчання. Слід відзначити, що впровадження електронних ресурсів в освіту та використання можливостей цифрової техніки у навчальних цілях є одним з основних напрямів розвитку освіти у багатьох країнах світу, в тому числі й в Україні.

Астрономічні знання забезпечують формування в учнів наукової картини світу, сучасних уявлень про структуру Всесвіту та фізичні процеси, що відбуваються в ньому, а отже, є основою наукового світогляду. На основі астрономічних досліджень усвідомлюються принципи пізнання матерії й Всесвіту. Особливо важливим є той факт, що астрономія й нині продовжує впливати на розвиток філософського знання учнів.

Важлива роль належить обґрунтуванню і розробленню науково-методичного забезпечення для реалізації змісту астрономічного компоненту освітньої галузі «Природознавство» на основі використання електронних освітніх ресурсів. Очевидно, що використання електронних освітніх ресурсів у спеціально створеному навчальному середовищі надасть можливість підвищити інтерес учнів до вивчення астрономії, сприятиме їх самореалізації, усвідомленому здобуванню знань, умінь та навичок з астрономії, а отже, забезпечить формування наукового світогляду випускників загальноосвітніх навчальних закладів.

Отже, необхідність використання інформаційно-комунікаційних технологій у процесі навчання астрономії в загальноосвітніх навчальних закладах з урахуванням психолого-педагогічних особливостей учнів та рівня їх базової підготовки, а також недостатня розробленість означеної проблеми у теорії й методиці навчання астрономії і зумовлює **актуальність роботи**.

**Мета статті** – аналіз доцільності та ефективності використання інформаційних технологій на заняттях астрономії, аналіз впливу ІКТ на пізнавальну активність учнів, а

також розробка додатку «Сузір'я», призначений для підвищення пізнавальної активності та інтересу до навчання учнів.

**Аналіз останніх досліджень і публікацій.** Роль вчителя є дуже значимою у процесах формування мислення, виховання моральних якостей і характеру. Від того як учитель веде урок залежить ставлення дітей до навчання. Саме він може викликати пізнавальну активність учнів, в наслідок чого відбудеться накопичення знань та відпрацювання навичок.

Однозначного визначення поняття «пізнавальна активність» не сформовано, різні вчені розглядають його по-різному. У статті психолога Б. Пашнєва пізнавальна активність розглядається як міра розумового зусилля, спрямована на задоволення пізнавального інтересу, яка відображає спрямованість школяра [5]. Науковець Т. І. Шамова вказує, що пізнавальна активність учнів – це їхня розумова діяльність, яка спрямована на досягнення певного пізнавального результату, а також це підвищена інтелектуальна орієнтовна реакція на навчальний матеріал на основі потреби пізнання [10]. У «Педагогічній енциклопедії» дається таке визначення «активізації процесу навчання» – це поліпшення методів і організаційних форм навчальної роботи, яка забезпечує активну і самостійну теоретичну та практичну діяльність школярів у всіх ланках навчального процесу [10].

Упровадження нових сучасних технологій у навчально-виховний процес сприяє всебічному розвитку учнів та формуванню їхнього світогляду. На даному етапі розвитку інформаційно-комунікаційних технологій існує реальна можливість застосовувати їх не лише на уроках інформатики, а й на будь-яких інших предметах.

Використання інформаційно-комунікаційних технологій (ІКТ) у навчальному процесі на будь-якому його етапі сприяє урізноманітненню предметної діяльності учнів, надає можливості для різнобічного саморозвитку особистості дитини, підвищує мотивацію при отриманні якісної освіти. ІКТ відкривають нові можливості для створення віртуального простору, в якому стає можливим демонстрування процесів, які в реальності недоступні в умовах класної кімнати.

Застосування ІКТ значно розширює й можливості викладання астрономії. Роль цієї науки для формування наукового світогляду людини полягає не лише в тому, щоб розкрити основні принципи будови Всесвіту, його матеріальну єдність та багатство форм. Усім загальновідомі факти, коли вид зоряного неба, думки про Космос надихали людей різних епох на створення шедеврів світової культури. Саме тому викладання цього цікавого предмета вимагає сьогодні нових підходів, зокрема, використання комп'ютерних технологій навчання. Цього вимагає також і та обставина, що сьогодні астрономія вивчається не спостерігаючи безпосередньо за зорями біля телескопу, а сидячи за монітором ПК.

Астрономія, як навчальний предмет, має цілий ряд особливостей. Вона відрізняється, по-перше, абстрактністю понять, недоступністю явищ і процесів для чуттєвого сприйняття, відмінністю видимого і дійсного, по-друге, необхідністю інтегрувати знання з різних областей та застосувати вивчені закони і методи досліджень до об'єктів і явищ космосу. Безумовно, слід враховувати той обмежений час, який виділено на вивчення астрономії у загальноосвітніх навчальних закладах. Саме тому застосування нових інформаційних технологій значно підвищує ефективність навчального процесу при вивченні курсу астрономії, позитивно впливає на підвищення інтересу учнів до її вивчення; дозволяє поліпшити якість засвоєння складних астрономічних понять.

Неможливо уявити урок астрономії без використання наочних посібників. Саме тому всі без винятку методики викладання астрономії вказують на велику роль наочності у процесі вивчення цього предмета. Для цього можна також використати ПК на уроці.

Різні способи використання ІКТ на уроці астрономії:

• відео астрономічних явищ, демонстрацій, чи експериментів;

• комп'ютер, як засіб діагностики знань учнів;

• комп'ютерне моделювання астрономічних явищ;

• віртуальні планетарії;

• електронні таблиці (для розв'язування задач чи аналізу результатів лабораторних робіт);

• використання елементів проектно-пошукової діяльності. [9]

Шкільний курс астрономії передбачає використання великої кількості ілюстративного матеріалу. На слайдах мультимедійних презентацій демонструється вигляд небесних об'єктів, схеми та таблиці, які можна використати для порівняння та аналізу отриманої інформації і, у залежності від рівня підготовки класу, можуть застосовуватися різним чином, у тому числі і для створення проблемної ситуації на уроці. У цьому випадку пред'явлені фото та відеоматеріали обговорюються з учнями, які вчаться висувати гіпотези, шукати їх підтвердження, правильно інтерпретувати побачене.

Таким чином, використання комп'ютерних презентацій з відео фрагментами, робота з інтерактивними моделями дозволяє активізувати роботу учнів на уроці, стимулює їх пізнавальну активність, сприяє формуванню елементів проектної та дослідницької діяльності: висунення ідеї, проблематизація, цілепокладання та формулювання завдання, висування гіпотези, постановка питання (пошук гіпотези), формулювання припущення (гіпотези).

В умовах формування відкритого інформаційно-освітнього простору ІКТ стають невід'ємним атрибутом навчального процесу. Та все одно, не слід забувати, що жодна комп'ютерна програма не замінить «живе» спілкування на уроці, реальний експеримент і вчителя-предметника.

**Виклад основного матеріалу.** Зараз розроблено багато астрономічних програмних засобів таких як Stellarium, Celestia, RedShift, але аналізуючи різні програмні забезпечення не було знайдено жодного навчального додатку присвяченого вивченню сузір'їв, хоча цій темі приділяється увага на уроках астрономії в школі у розділі «Основи практичної астрономії», та є важливою для орієнтуванні по небу.

Виходячи з потреб вдосконалення методики навчання астрономії, зацікавлення учнів та підвищення рівня пізнавальної активності учнів та з метою полегшення процесу вивчення сузір'їв нами було розроблено кросплатформений інформаційний ресурс призначений для школярів та студентів, який би допоміг полегшити запам'ятовування сузір'їв, їх вид, відносне розташування на небі.

Для досягнення цієї мети була обрана мова програмування JavaScript, форма додатку – web-сайт. Web – сайт є найзручнішою формою для представлення різних додатків, адже не потребує інсталяції, може бути використаний на будь-якій операційній системі.

Основна мета розробленої програми – зацікавити учнів, тому що бажання навчитись – це вже половина успіху, саме тому форма програми максимально наближена до ігрової форми.

Додаток «Сузір'я» містить базу даних більшості сузір'їв північної півкулі: назву, зображення, зорі, що входять в це сузір'я, координати на зоряній карті.

Даний додаток містить три різних типи завдання:

1) ВИЗНАЧ НАЗВУ. Пропонується зображення сузір'їв та 4 варіанта відповідей з яких учень повинен обрати одну вірну.

2) ВПІЗНАЙ ВИД. Задана назва сузір'я, а учневі потрібно з 4 зображень різних сузір'їв знайти одне, що відповідає назві.

3) ЗНАЙДИ СУЗІР'Я. Учневі пропонується відшукати на карті зоряного неба задане сузір'я. Ускладнюється все це тим, що карта відображуються кожен раз при різних умовах (широта місцевості, час спостереження).

Головне меню (рис. 1) представлено у виді трьох відповідних «карток». При виборі завдання відкривається сторінка налаштувань (рис 2). Вона призначена для вибору режиму роботи та складності. Є два режими робота:

1) Тренування – «нескінчений» режим, призначений для запям'ятовування та повторення.

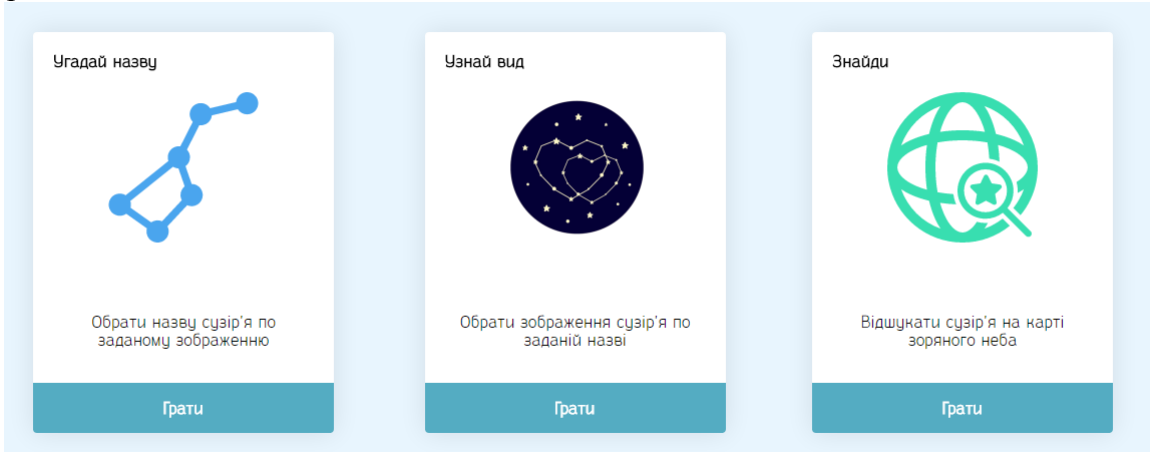

*Рис. 1. Головне меню «Сузір'я»*

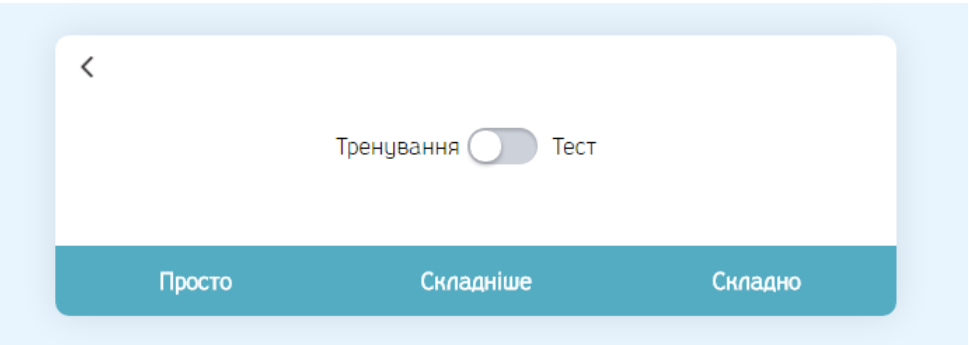

*Рис. 2. Налаштування*

2) Тест – режим в якому пропонується 10 запитань, в результаті виконання яких учень отримує результат (кількість набраних балів).

Складність впливає на кількість сузір'їв використаних для гри. Рівні складності:

1) Простий рівень складності – включає 10 найвідоміших сузір'їв північної півкулі.

2) Середній рівень складності – включає 20 сузір'їв північної півкулі.

3) Високий рівень складності – включає 40 сузір'їв північної півкулі.

Опис режимів роботи програми:

1) Режим «Визнач назву». Вигляд цього розділу зображений на рисунку 3. В даному режимі пропонується зображення сузір'їв та 4 варіанта відповідей з яких учень повинен обрати одну вірну.

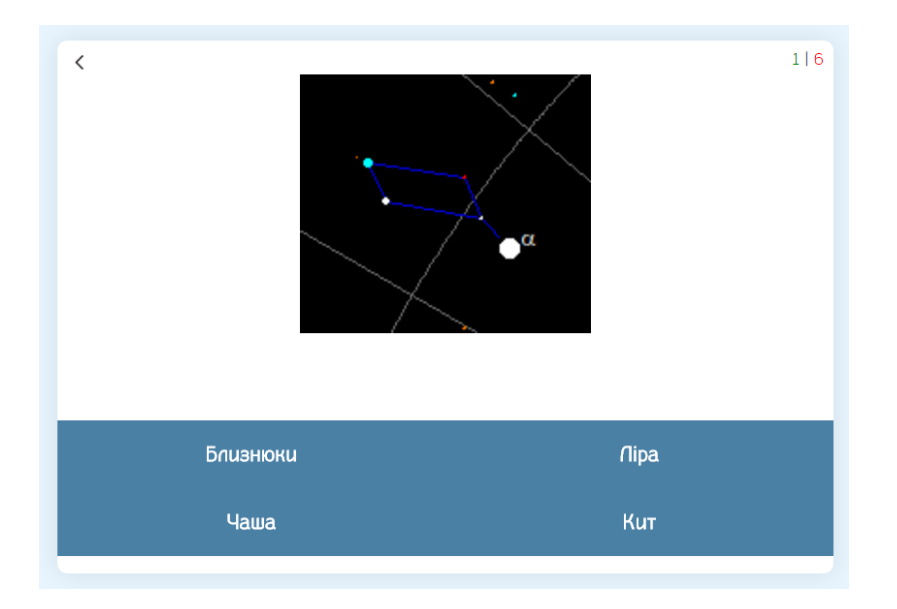

*Рис. 3. Режим «Визнач назву»*

У режимі тренування справа міститься інформація про кількість правильних та неправильних відповідей. Зліва розміщується кнопка повернення до головного меню.

У режимі тесту справа містить інформація про кількість питань, на які потрібно відповісти, щоб отримати оцінку. Після відповіді на 10 питань буде виведений результат.

2) Режим «Впізнай вид». Вигляд цього розділу зображений на рисунку 4.

В даному режимі пропонується назва сузір'я, а учневі потрібно з 4 зображень різних сузір'їв знайти одне, що відповідає назві.

В режимі тренування справа міститься інформація про кількість правильних та неправильних відповідей. Зліва розміщується кнопка повернення до головного меню.

В режимі тесту справа містить інформація про кількість питань, на які потрібно відповісти, щоб отримати оцінку. Після відповіді на 10 питань буде показаний результат (максимально – п'ять).

3) Режим «Знайди сузір'я». Вигляд цього завдання зображений на рисунку 5.

Учневі пропонується знайти на карті зоряного неба задане сузір'я. Ускладнюється все це тим, що карта відображуються кожен раз при різних умовах (широта місцевості, час спостереження).

Зліва виводиться назва сузір'я, яке потрібно вказати на карті за допомогою «миші». В режимі тренування передбачені ще дві кнопки, які можуть допомогти при вивченні сузір'їв:

А) кнопка «Підказка» – виділяє на карті область, де знаходиться сузір'я. Область є приблизною, в неї можуть входити й інші сузір'я.

Б) кнопка «Відповідь» – виділяє на карті область, де знаходиться сузір'я.

Після відповіді з'являється інформація про те, чи є відповідь правильною. В режимі тестування зазначених «Підказка» та «Відповідь» немає.

Використання даного додатку дозволяє розв'язати такі проблеми, як:

а) адаптативність навчального матеріалу (залежно від індивідуальних особливостей учнів);

б) багатотермінальність (одночасна робота групи учнів за комп'ютером);

в) інтерактивність (взаємодія ПК і учня, що імітує певною мірою реальне спілкування);

г) контроль індивідуальної роботи учнів в позаурочний час.

Розроблена програма може бути використана на заняттях астрономії, для самостійного вивчення сузір'їв у позакласний час, для контролю знань учнів.

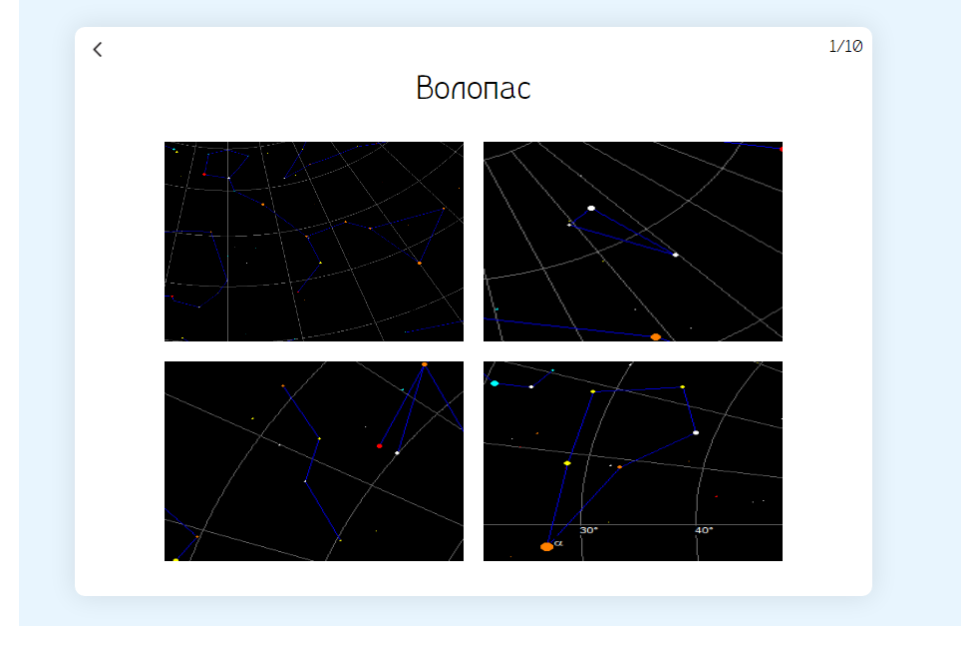

*Рис. 4. Режим «Впізнай вид»*

Найбільш доцільним є використання даного додатку для самостійної роботи учнями старшої школи або студентами. Використовуючи додаток «Сузір'я» розвивається мислення, увага, пам'ять, самостійність, з високою мірою ефективності розвивається пізнавальна активність, підвищується інтерес до астрономії, формуються навички роботи з комп'ютером та самостійної роботи.

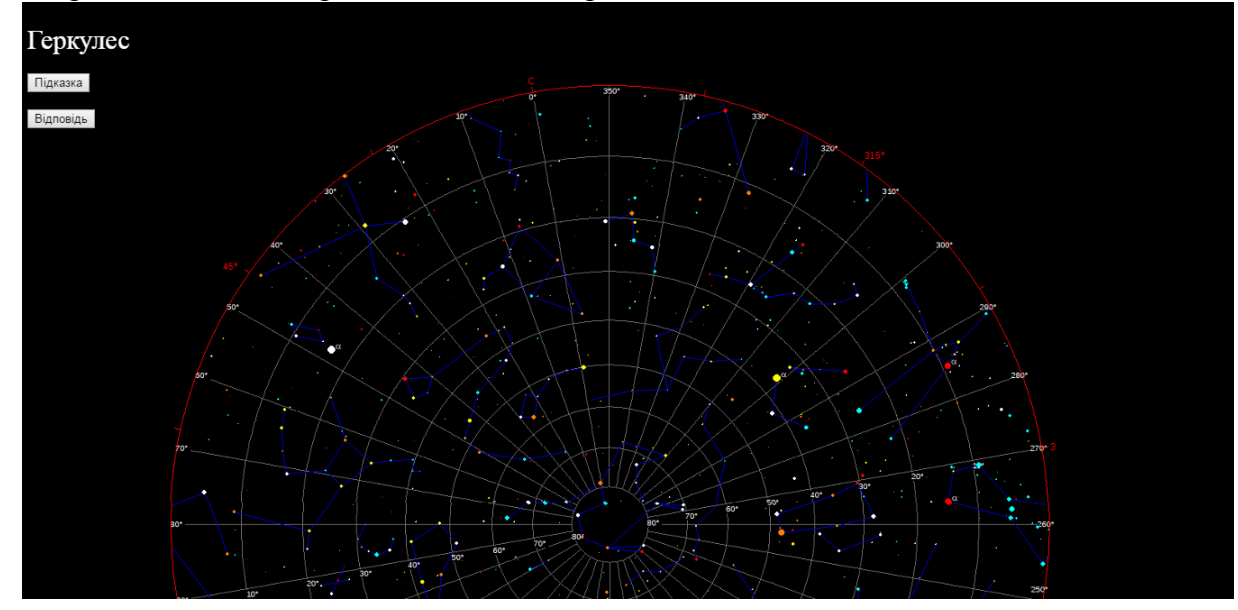

*Рис. 5. Режим «Знайди сузір'я»*

**Висновки.** Досвід використання можливостей сучасних комп'ютерних технологій у вивченні шкільного курсу астрономії показує їх високу ефективність. Разом з тим, залишається актуальною проблема підбору мультимедійних електронних дидактичних засобів, їх логічний зв'язок з відповідними розділами курсу. Саме тому роль учителя не нівелюється, не зводиться до ролі лектора-фасилігатора, посередника між програмним засобом і учнем, - учитель має використовувати комп'ютер, як потужний дидактичний засіб, який дозволяє вирішувати широке коло навчальних задач.

Використання ІКТ дає змогу підвищувати ефективність навчання шляхом оптимізації та інтенсифікації навчально-виховного процесу, ураховуючи індивідуальні особливості учнів, що дуже важливо у світлі завдань, поставлених реформою загальної середньої освіти.Використання додатку «Сузір'я» або віртуальних планетаріїв є необхідною передумовою успішного спостереження зоряного неба учнями. Як правило, у більшості учнів виникає певна складність ідентифікації зоряних сузір'їв на нічному небі. Вивчення сузір'їв допомагає вирішити цю проблему. Ознайомитись з додатком можна за адресою: http://aquiz.ru.

#### **Список використаної літератури**

- 1. Буряк В. К. Активность и самостоятельность учащихся в познавательной деятельности / В. К. Буряк // Педагогика. – 2007. –№ 8. – С. 71–78.
- 2. Використання ІКТ на уроці астрономії [Електронний ресурс]. Режим доступу : http://timso.koippo.kr.ua/blogs/index.php/Internet-konferencia/title-26
- 3. Князєв, С. Г. Комп'ютер на уроці астрономії // Фізика в школах України. 2004. №19. С. 2-3.
- 4. Левитан Е. П. Дидактика астрономи / Е. П. Левитан М. : Едиториал УРСС, 2004. 296 с.
- 5. Пашнєв Б. К. Вивчення пізнавальної активності учнів у школі/ Б. К. Пашнєв // Діагностичний інструментарій психолога. – К. – 2008. – С. 70–83.
- 6. Пометун О. Сучасний урок: інтерактивні технології навчання. К. : А. С. К., 2004. 192 с.
- 7. Пришляк М. П. Астрономія: [підручник для 11 класу загальноосвітніх навчальних закладів] / М. П. Пришляк – Харків : Веста: Ранок, 2003. – 144с.
- 8. Рябченко Ж. В. Використання комп'ютера під час проведення уроків досліджень / Ж. В. Рябченко // Фізика в школах України. – 2010. – № 11–12. – 88 с.
- 9. Савгира С.М. Використання ІКТ на уроках фізики. // Фізика в школах України. Основа, 2010, №18, 40 с.
- 10. Шушара Т. Навчально-пізнавальна діяльність учнів: зміст і основні критерії / Т. Шушара // Рідна школа. – 2002. – №11. – с.17-18.

#### **Referеnces**

- 1. Burjak V. K. Activity and independence of students in cognitive activity / V. K. Burjak // Pedagogics. 2007. –№ 8. – P. 71–78. (in Russ.)
- 2. The use of ICT at a lesson of astronomy [Electronic resource]. Mode of access : <http://timso.koippo.kr.ua/blogs/index.php/Internet-konferencia/title-26> (in Ukr.)
- 3. Knjazev S. G. A computer at a lesson of astronomy // A physics in schools of Ukraine. 2004.  $\mathbb{N}_2$  19. P. 2-3. (in Ukr.)
- 4. Levitan E. P. Левитан Е. П. Didactics of astronomy / Е. P. Levitan М. : Editorial USSS, 2004. 296 p. (in Russ.)
- 5. Pashnev B. K. The study of cognitive activity of students in school / B. K. Pashnev // The diagnostic instruments of psychologist.  $- K. - 2008. - P. 70-83.$  (in Ukr.)
- 6. Pometun O. Modern lesson: interactive learning technologies. К. : А. S. К., 2004. 192 p. (in Ukr.)
- 7. Prishljak M. P. Astronomy: [Пришляк М. П. Астрономія: [textbook for 11 classes of a secondary schools] / М. P. Prishljak – Kharkiv : Vesta: Morning, 2003. – 144 p. (in Ukr.)
- 8. Rjabchenko G. V. Using a computer during conducting of lessons of research / G. V. Rjabchenko // A physics in schools of Ukraine. – 2010. –  $\mathbb{N}$  11–12. – 88 p. (in Ukr.)
- 9. Savigara S.М. The use of ICT in lessons of physics. // A physics in schools of Ukraine. Основа, 2010, №18, 40 p. (in Ukr.)
- 10. Shushara T. Educational and cognitive activities of students, content and basic criteria / T. Shushara // Native school. – 2002. –  $N_2$ 11. – p. 17-18. (in Ukr.)

## **MALCHENKO S.,**

Doctor of Philosophy (Physico-Mathematical Sciences), Associate Professor of Physics and Methods of Teaching Department, SIHE «Kryvyi Rih National University»

### **TKACHUK D.,**

Student of SIHE «Kryvyi Rih National University»

# **USE OF INFORMATION COMUNICATION TECHNOLOGIES AT ASTRONOMY LESSONS.**

*Abstract. Introduction. Recently the decrease of interest to study of natural sciences and mathematics has been observed. The reduction of the number of school-leavers who tend to choose the subjects from this cycle to receive their certificate of the external independent testing also provides evidence of that. Consequently there is a necessity to change the approach to study of natural sciences and mathematics in secondary educational establishments, and astronomy in particular. Introduction of innovative technologies to study these disciplines will enable us to get the students interested in and involved into the educational process.*

*Purpose. Analysis of practicability and effectiveness of information technologies at astronomy lessons, analysis of the influence of information computer technologies (ICT) on the cognitive activity of students, as well as development of the Schedule «The Constellations» aimed to increase the cognitive activity and interest of students to the education process.*

*Methods. Use of computers in astronomy lesson has a range of advantages: substantial influence on students' motivation to education; gives a possibility of modeling and controlling of the process; during independent work a student will be the one to choose the speed and complexity of work; takes into consideration individual features of students; helps to exercise better control over students' work.*

*Results. Schedule «The Constellations» has been developed. The developed schedule is aimed to make it easier to study starry sky constellations, their names and types.*

*Conclusion. Use of ICT enables us to increase the learning efficiency through optimization and intensification of the education and bringing-up process, taking into consideration individual features of students, which is very important in view of the tasks set by the reform of general secondary education.*

*The developed program may be used in astronomy lesson, for independent study of constellations out of school, as well for control of students' knowledge.*

*Use of Schedule «The Constellations» or virtual planetariums is a necessary prerequisite for successful observation of the starry sky by students. As a rule, most of students have a certain difficulty in identification of star constellations in the starry sky. Studying constellations will help in addressing this problem.*

*Keywords: cognitive activity, methodology of teaching astronomy, information and communication technologies.*

> *Одержано редакцією 29.05.2016 р. Прийнято до публікації 03.09.2016 р.*